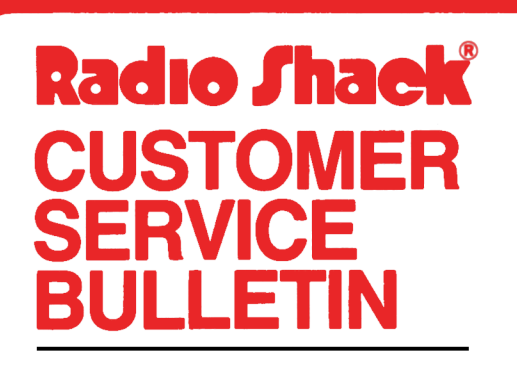

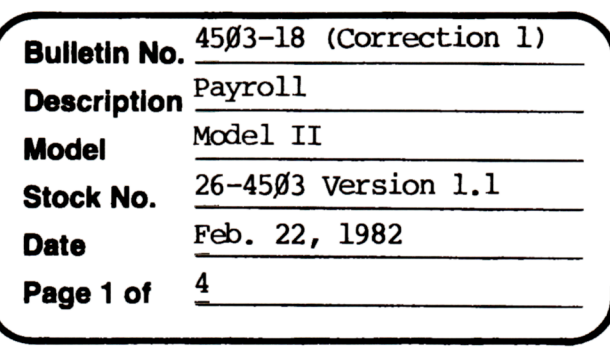

**400 Atrium-One Tandy Centar, Fort Worth, Tua 71102** 

#### **Problem**

In order to accomodate the Disability Withholding requirements for California, New Jersey and Hawaii, the following changes are required. There are quite a number of changes required. However the majority of them are minor.

#### **Solution**

After the modification, the setup in "Other Rates and Limits" will operate as follows:

1. If the basis is units worked, enter dollar amount per unit under RATE (as always) then leave the limit zero. For the new line (11-supplemental Benefits Basis) enter a "U" for Unit basis.

2. If the Basis is a percentage of taxable wages, enter the percentage (eg  $(0.6)$  under RATE and then any applicable maximum under LIMIT. In line 11, enter a "G" for the basis(% of gross).

Do the following in order to incorporate the changes.

1. Backup the diskette(s) and make the changes on the Backup copy of the program

- 2. In BASIC load the program by typing LOAD"CHNGCO".
- 3. Make the following changes:

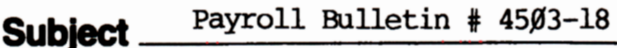

Page  $\frac{2}{\sqrt{11}}$  Of  $\frac{4}{\sqrt{11}}$ 

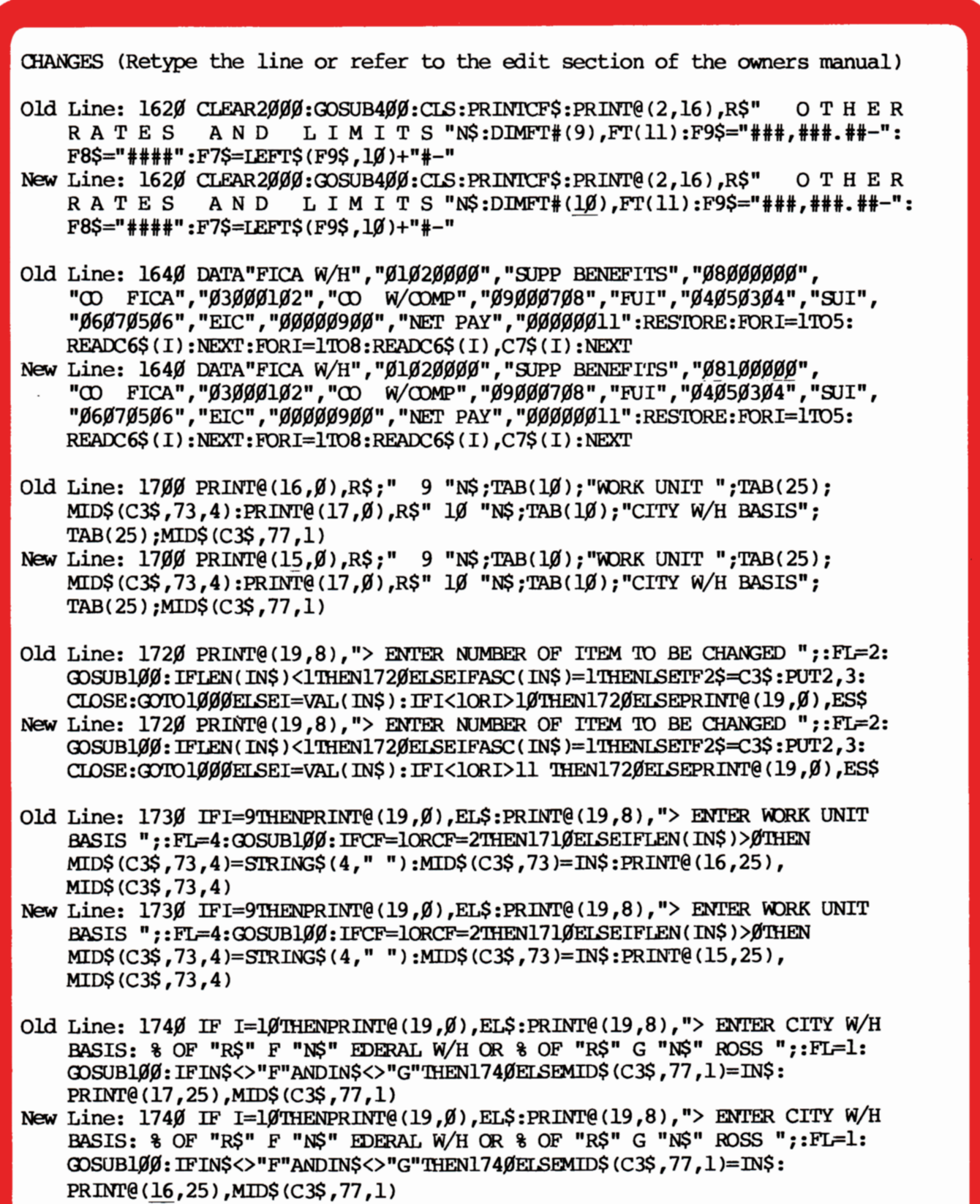

g

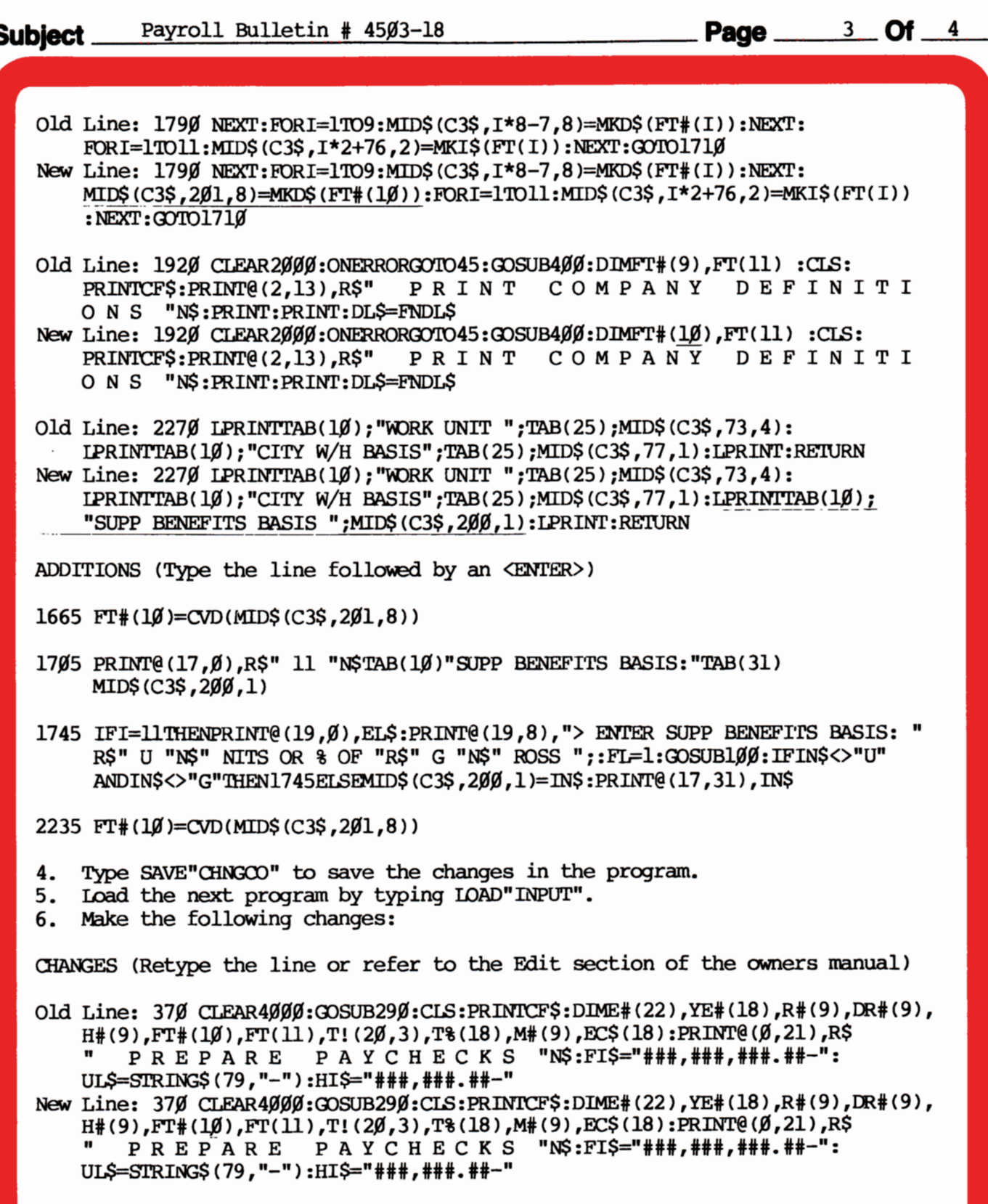

Payroll Bulletin # 4503-18 Subject \_

Page  $4$  Of  $4$ 

- Old Line: 1060TC=ASC(MID\$(NM\$,93)):IFTC<lORTC>7THENE#(I)=0#:RETURNELSE  $E#(I)=E#(22)*FTH(8):GOSUB970::RETURN$
- New Line: 1060IFMID\$(C3\$,200,1)="U"THENTC=ASC(MID\$(NM\$,93)):IFTC<lORTC>7 THENE# (I)=0#:RETURNELSEE# (I)=E# (22) \*FT# (8):GOSUB970:RETURN

ADDITIONS (Type the line followed by an <ENI'ER>)

415  $FT*(10) = CVD(MID$ (C3$, 201, 8))$ 

1,063 **P\$(,0)="XXXXXXXXX"** 

- $1065$  K=0:GOSUB980:E#(I)=FT#(8)\*G#/100#:GOSUB970:SB#=FIX(FT#(8)\*FT#(10))/100#: IFE# ( I )+YE# (I) <SB#'lHENREIURNELSEE# CI )=SB#-YE# (I) :OOSUB97,0: IFE# (I) **>.0**  THENRETURNELSEE# (I)=0#:RETURN
- 7. Type SAVE"INPUT" to save the changes to the program.
- 8. At TRSDOS Ready, make a backup copy of the corrected diskette.

\*NOTE: Line 1063 sets up which of the 9 categories for earnings are taxable for disability and which are not. "X" means Taxable for disability. "N" means Non-Taxable for disability. Therefore, if all 9 were taxable 1063 would read  $P\$  ( $\emptyset$ )="XXXXXXXXX". If they were all exempt 1 $\emptyset$ 63 would read  $P\$  ( $\emptyset$ )="NNNNNNNN".